# Teams Meeting App 会议场景与开发实践

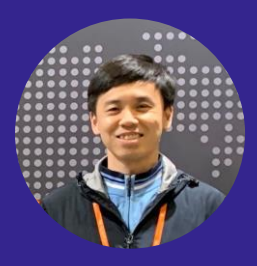

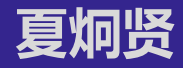

Microsoft MVP LuckyDraw 应用作者

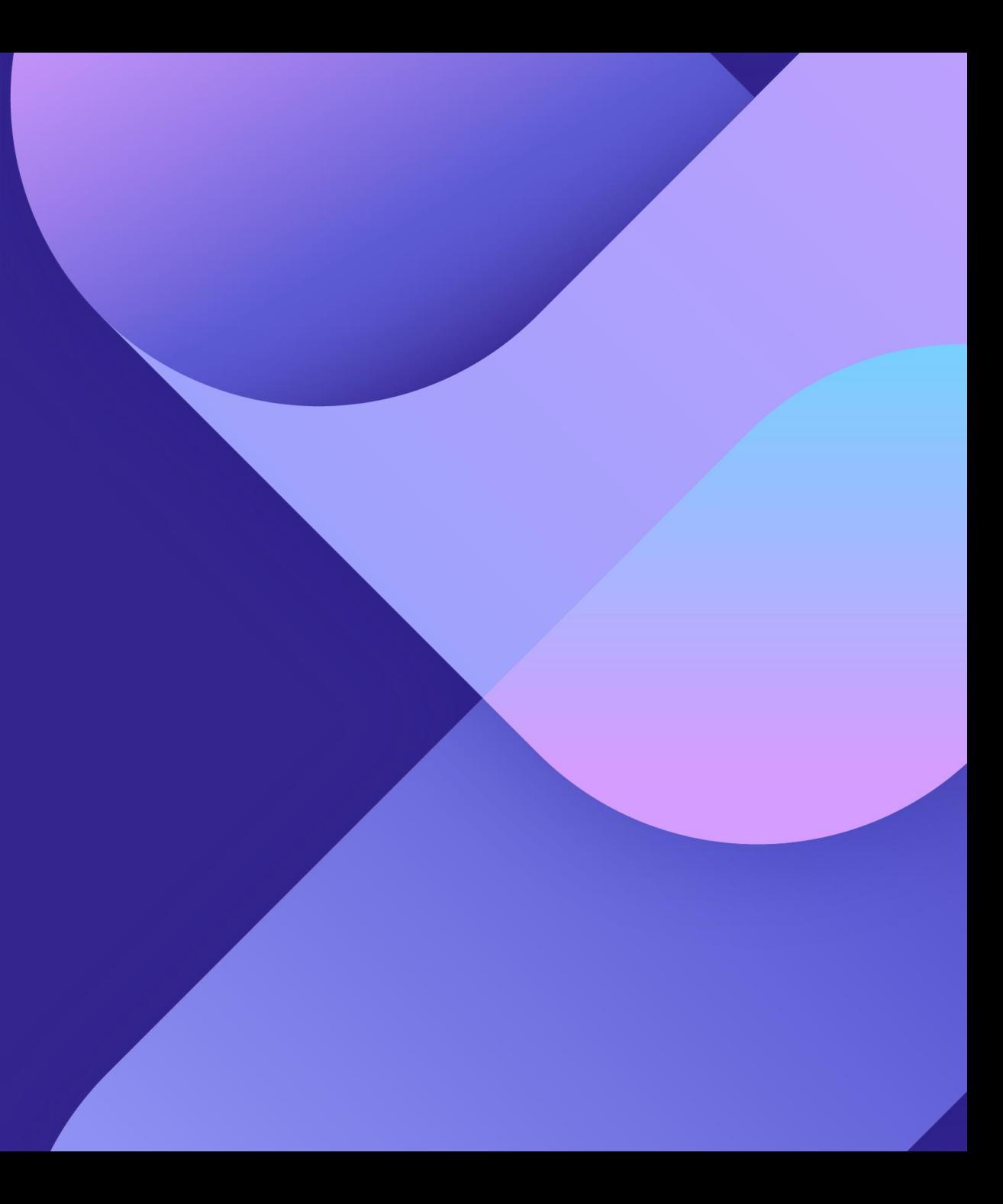

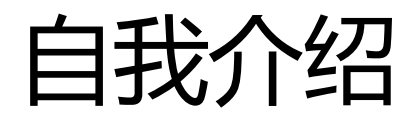

- · Microsoft MVP (Teams开发方向)
- 曾在微软和EMC工作
- 微软技术大会讲师:TechEd, Ignite, TechSummit, DevDays, AzureCommunity, Reactor
- 微软技术栈

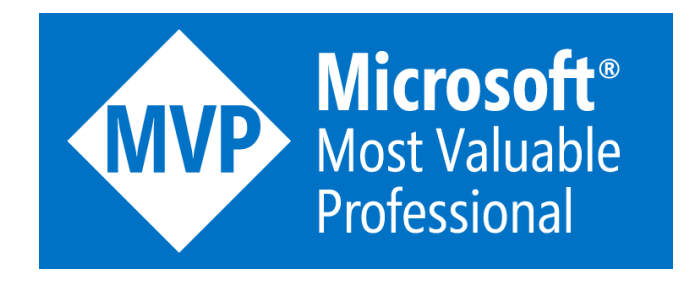

### 抽奖应用 **LuckyDraw**

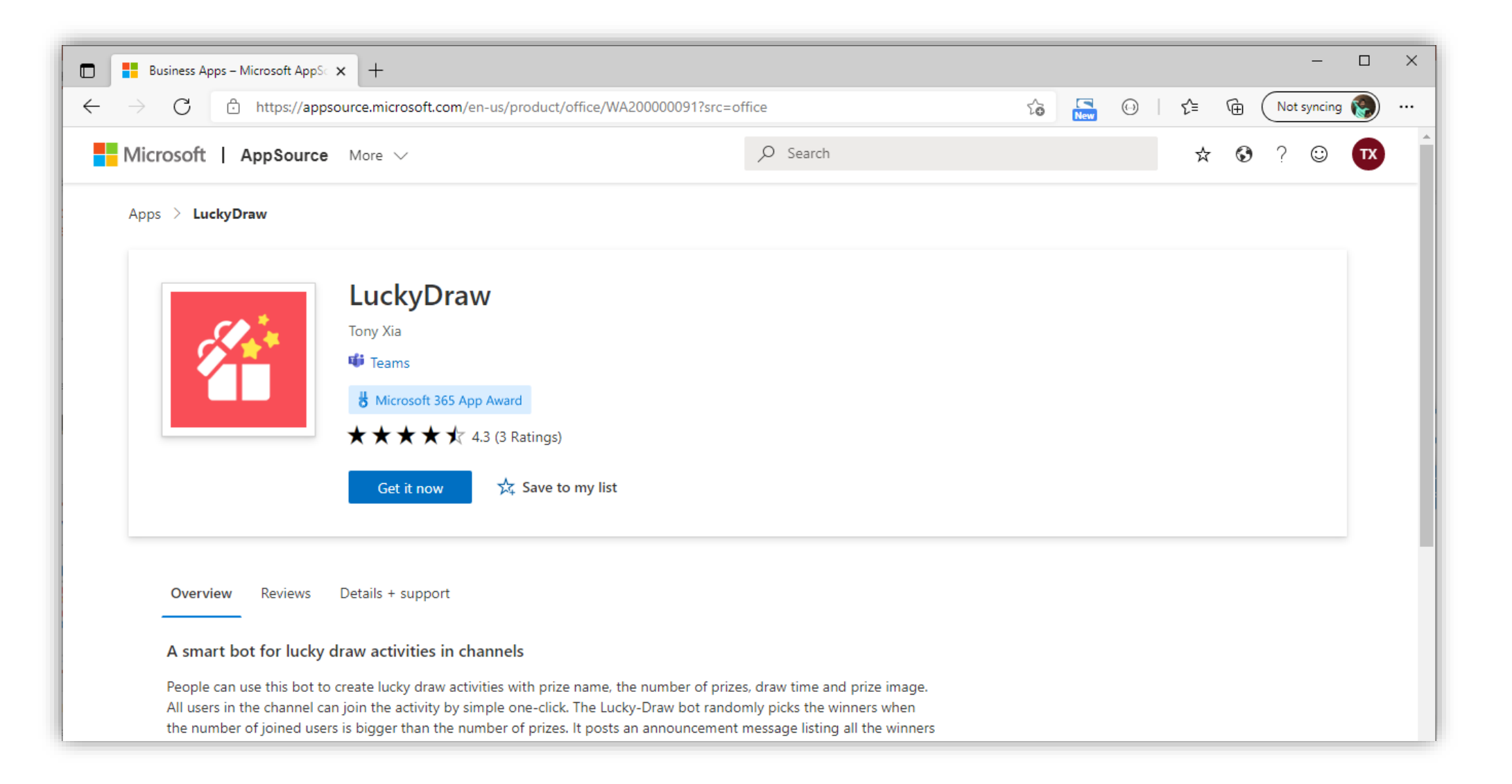

### **Apps for Teams**

- ・Team 团队
	- Channel 频道
- Group Chat 群聊
- 1:1 chat / Personal Chat 单聊
- Meeting 会议
- App 应用程序。可安装在:
	- $\cdot$  Team
	- Group Chat, Personal chat
	- Meeting

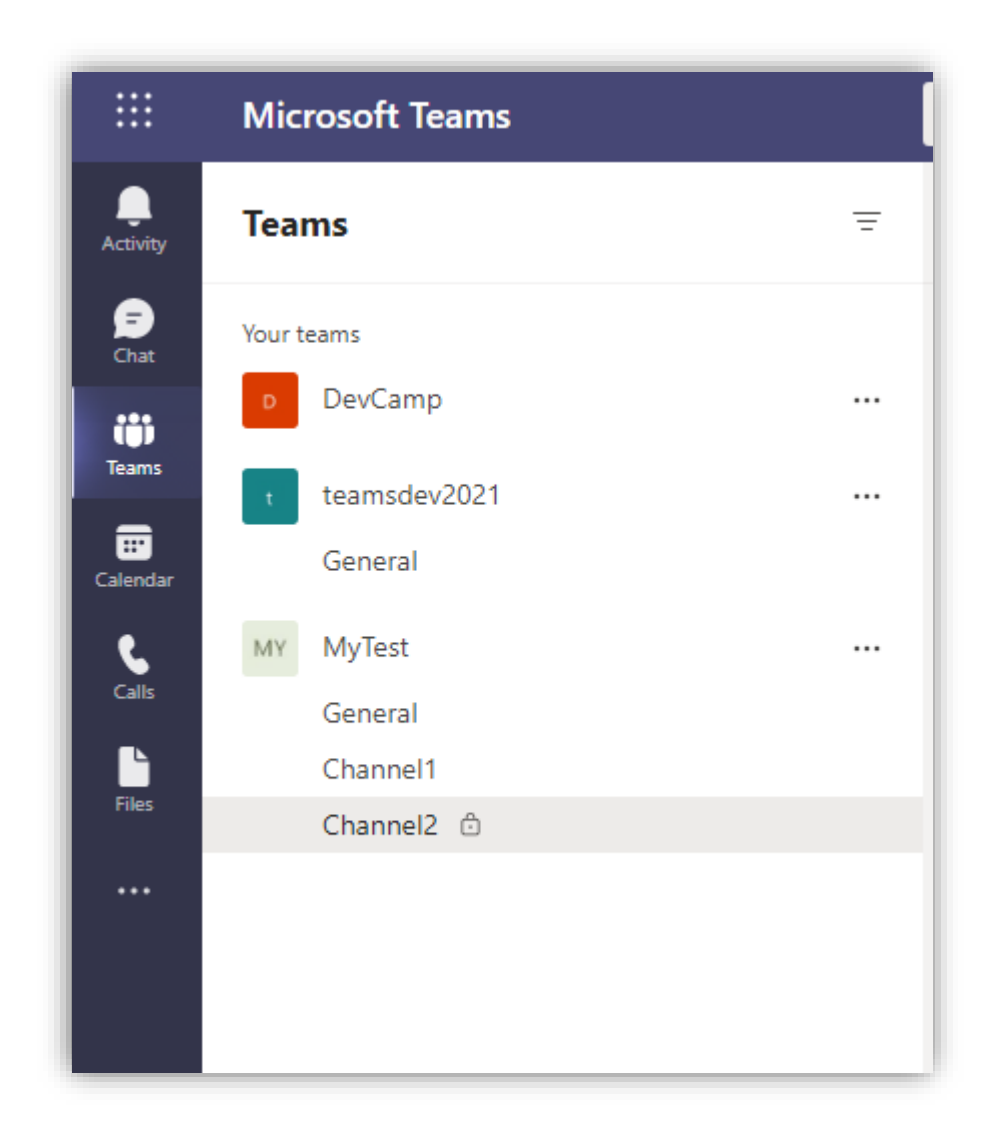

### 针对**Teams** 会议的应用

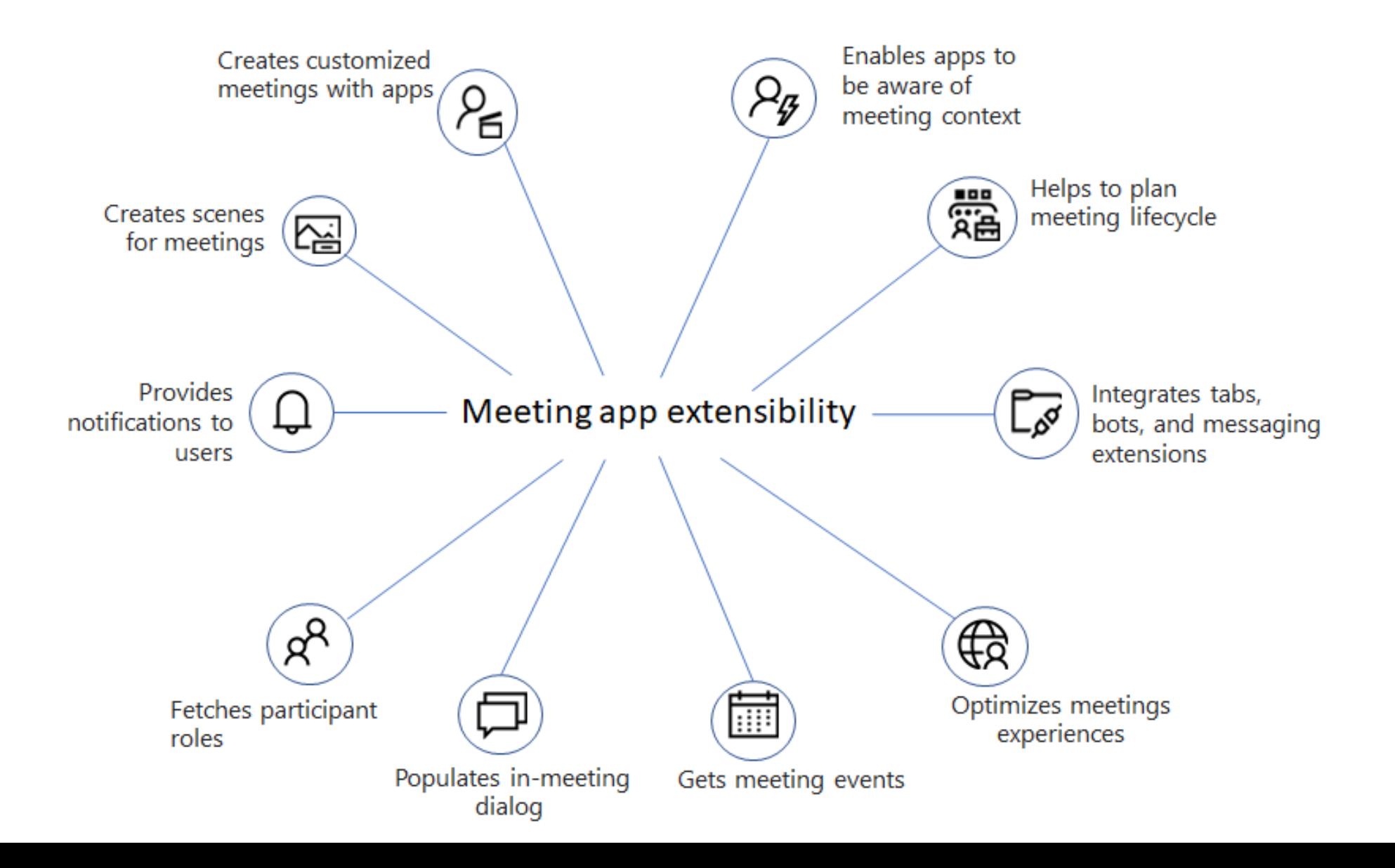

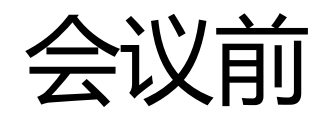

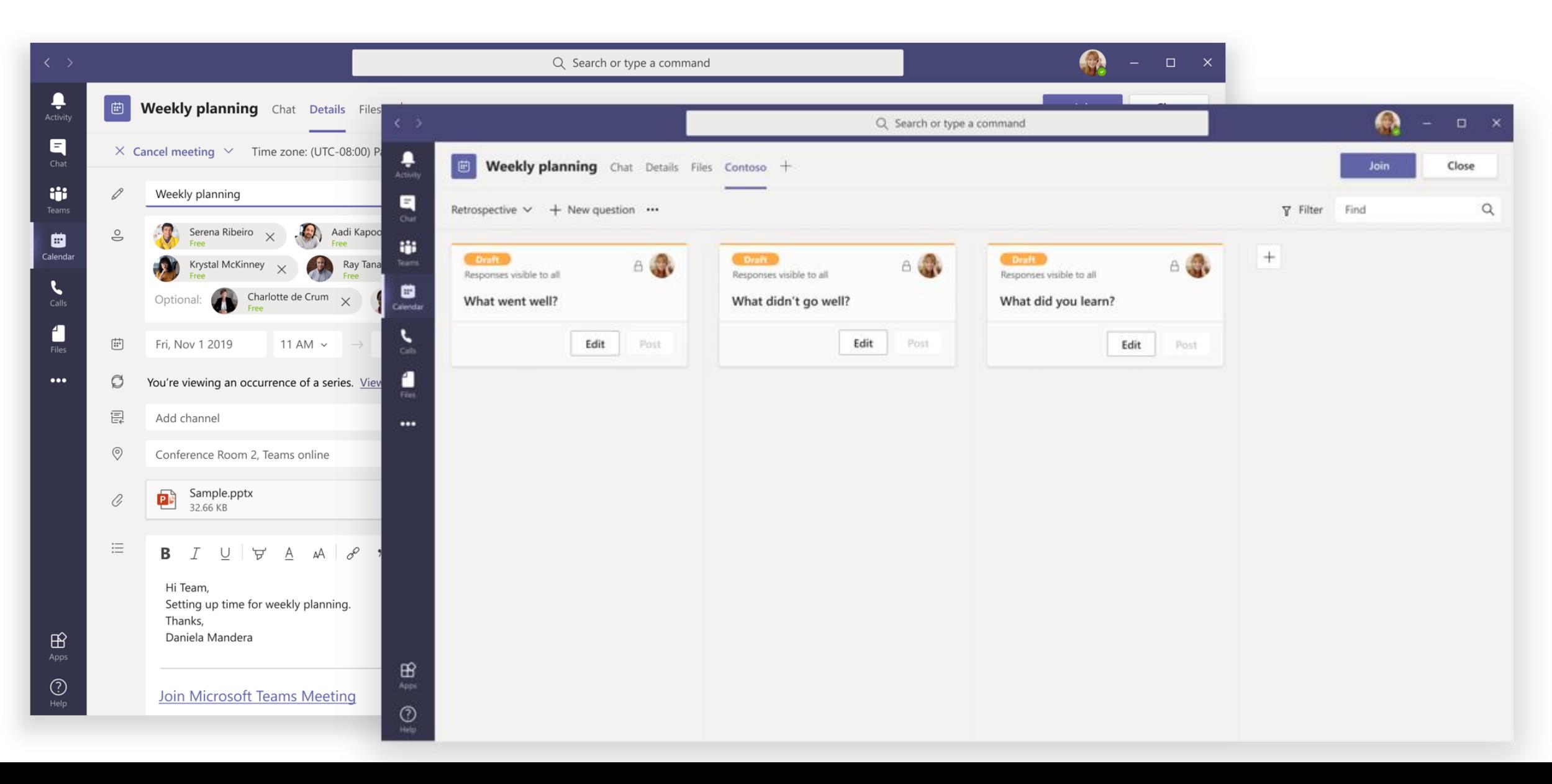

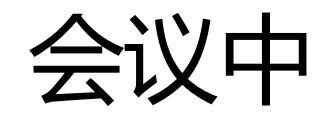

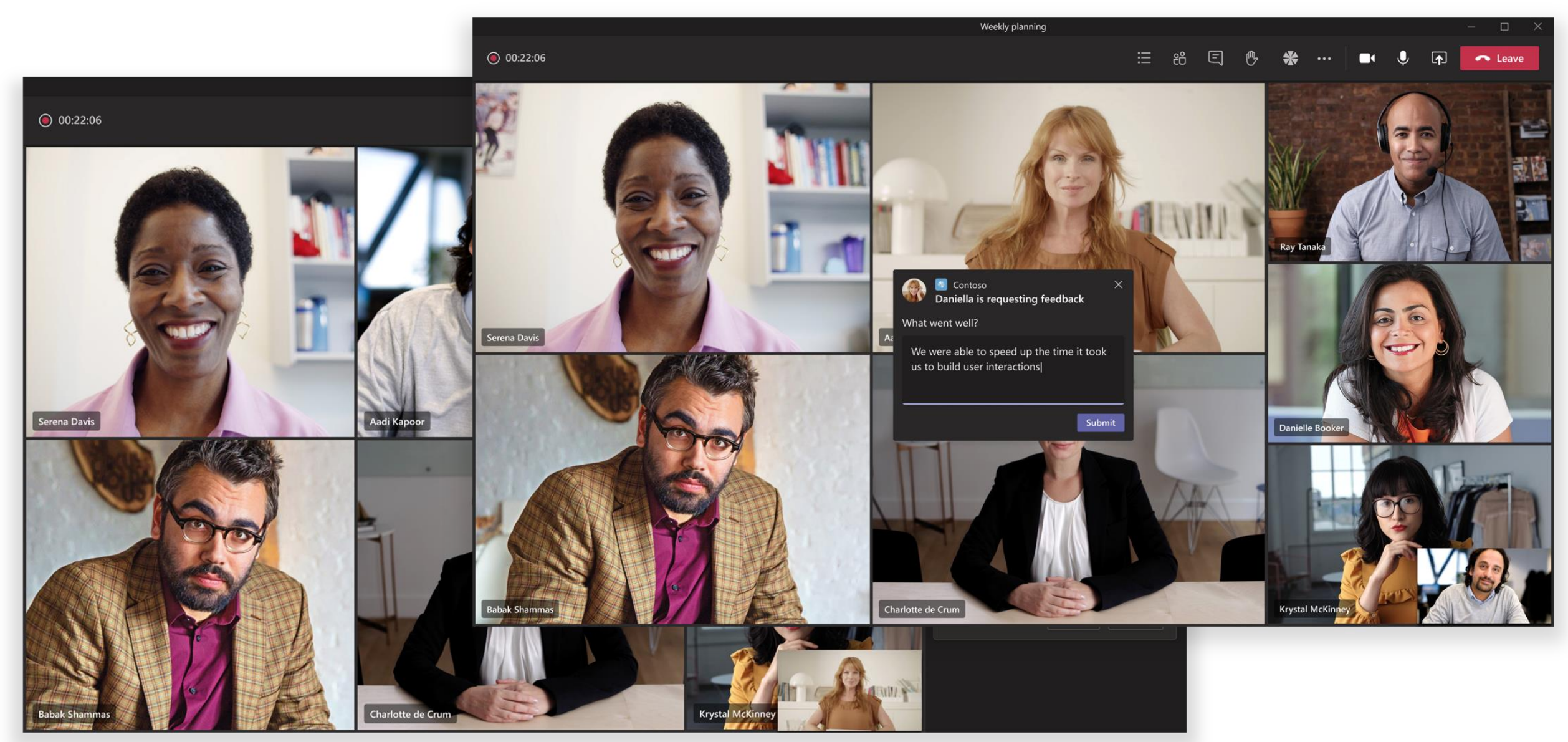

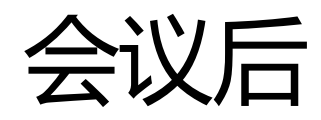

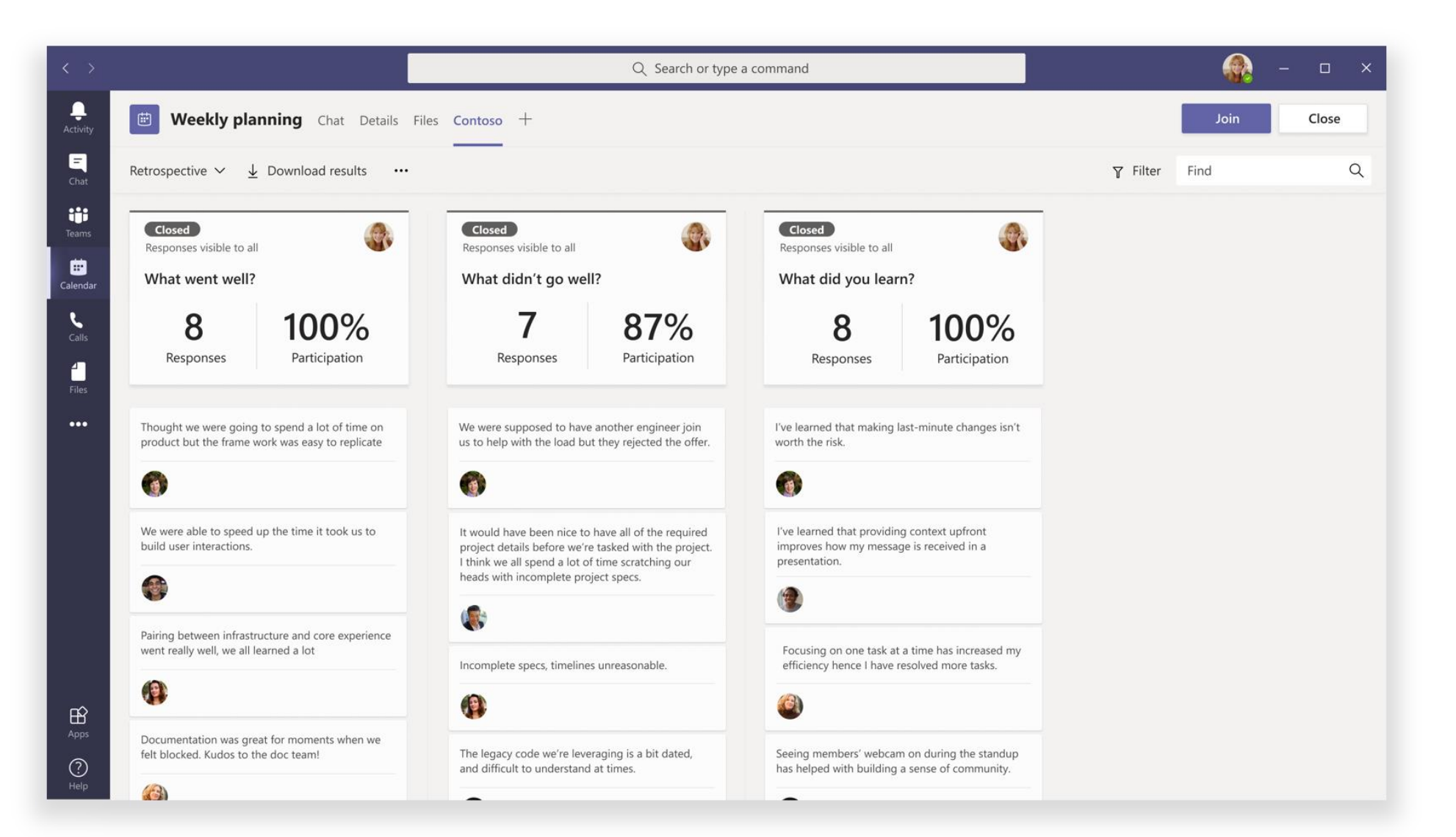

### 会议中的参与者角色

- 组织者 (Organizer)
	- 组织者安排会议、设置会议选项、分配会议角色和启动会议。 拥有用户Microsoft 365许可证 Teams只能是组织者,并控制与会者权限。 会议组织者可以更改特定会议的设置。 组织者可以 在"会议选项" 网页上进行 这些更改。

#### 演示者 (Presenter)

 演示者与排除的组织者具有相同的功能。 演示者无法从会话中删除组织者或修改会话的会议选 项。 默认情况下, 加入会议的参与者具有演示者角色。

#### 与会者 (Attendee)

· 与会者是受邀参加会议的用户。 但与会者无权担任演示者。 与会者可以与其他会议成员交互, 但不能管理任何会议设置或共享内容。

### 会议中的用户类型

- 租户内 (In-tenant)
	- 租户内用户属于组织,拥有租户Azure Active Directory (AAD) 凭据。 他们是全职、现场或远程 员工。 租户内用户可以是组织者、演示者或与会者。
- 来宾 (Guest)
	- 来宾是受邀访问组织租户中的Teams或其他资源的另一个组织的参与者。 来宾将添加到组织的 成员AAD具有与本机Teams相同的功能。 他们有权访问团队聊天、会议和文件。 来宾可以是组 织者、演示者或与会者。
- 联盟或外部 (Federated or external)
	- 联盟用户是Teams组织中受邀加入会议的外部用户。 联盟用户具有联盟伙伴的有效凭据。 他们 无法访问你的团队或组织的其他共享资源。 对于外部用户来说, 来宾访问是访问团队和频道的 更好选择。

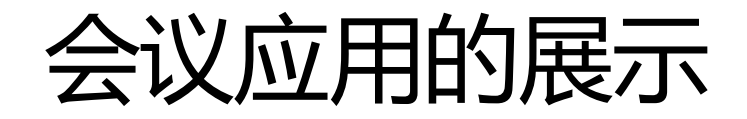

Polly

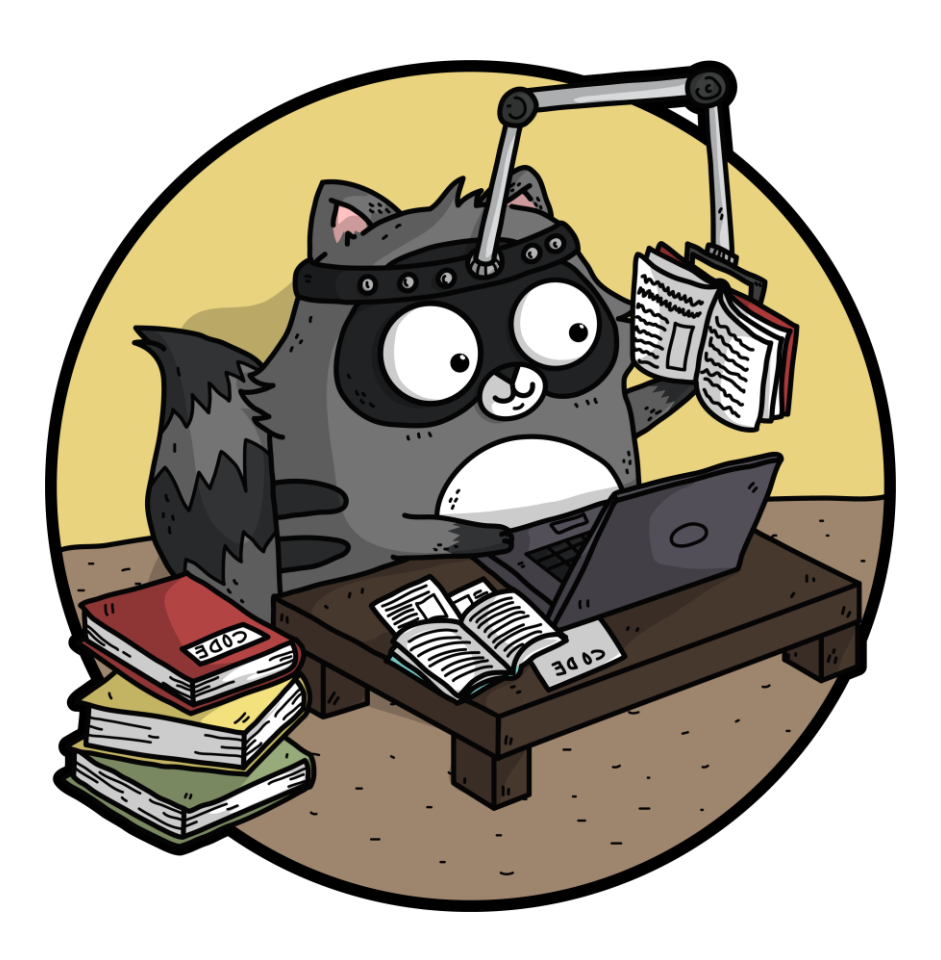

## 会议**Tab**的类型

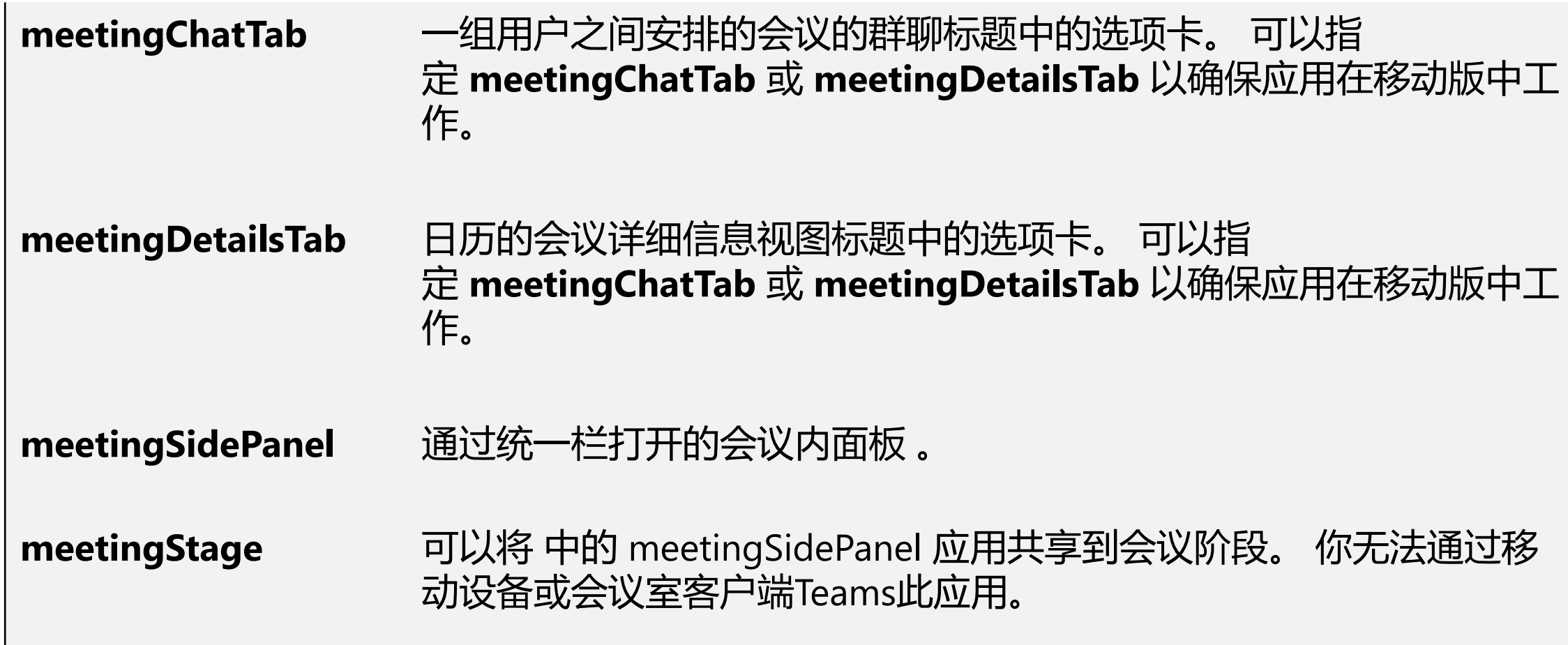

### 动手开发会议应用 **Teams Toolkit**

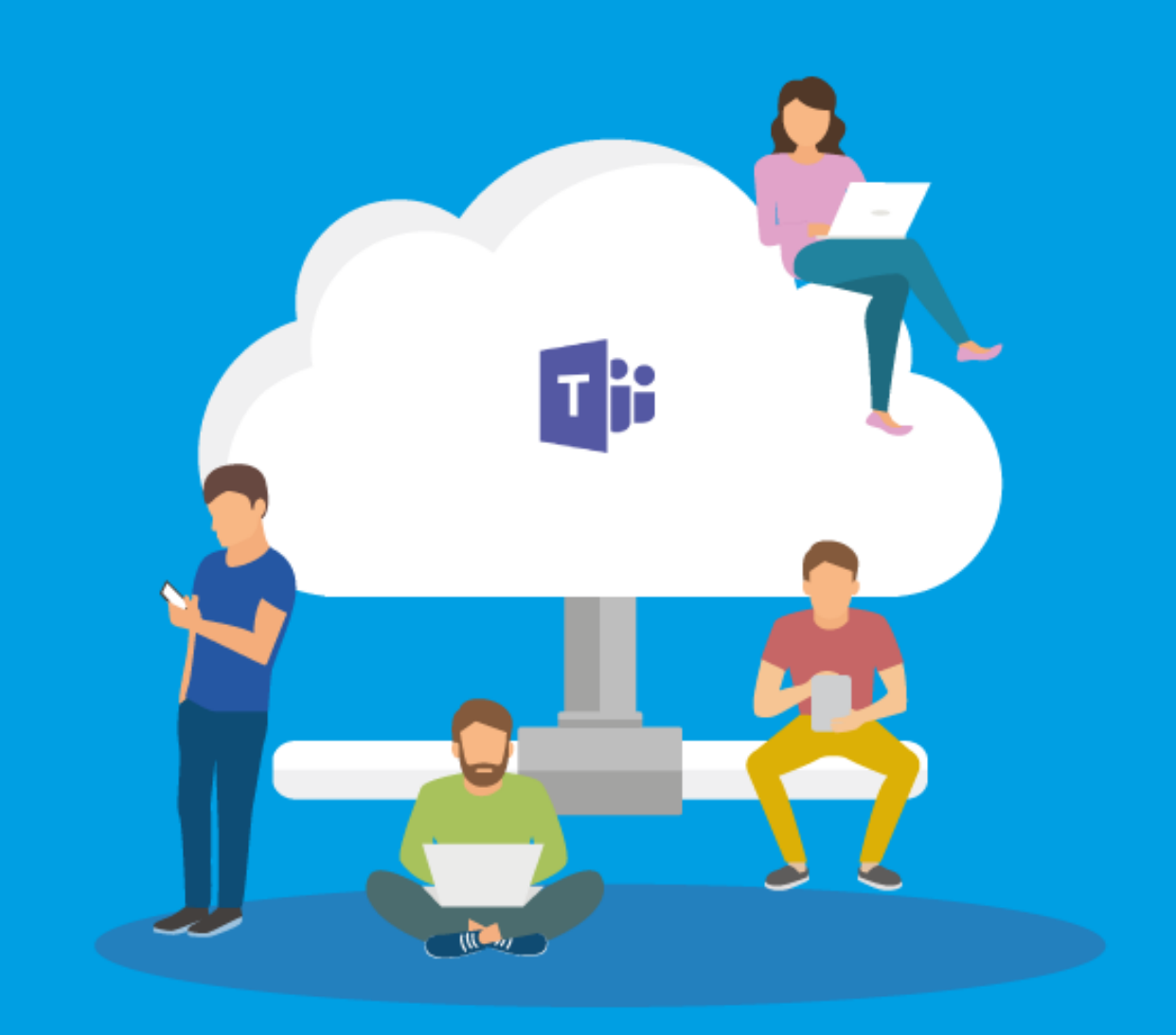

### **Thanks**

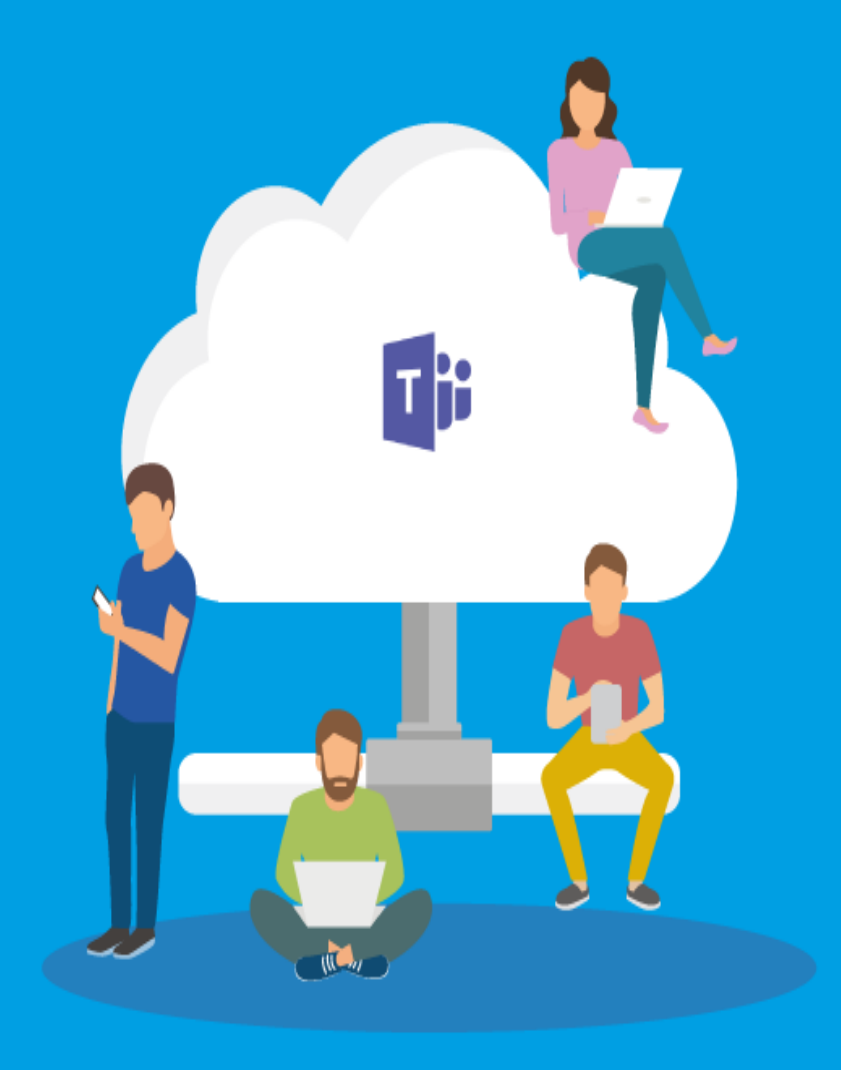